## SAP ABAP table CACS S OAPSI EXT {FOA: Assignment Set, Return Structure}

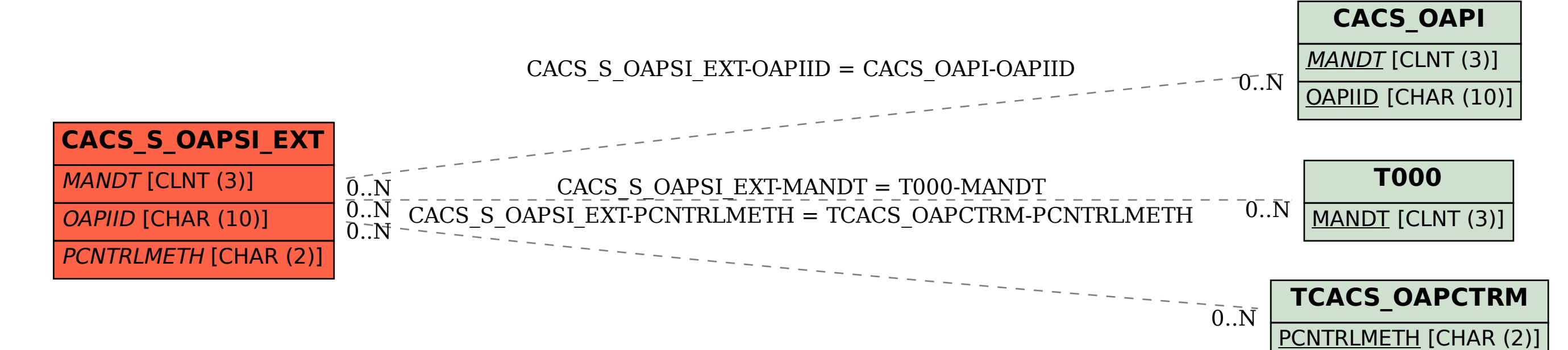